### F.2 - Licenza pubblica generica del progetto GNU

#### *304*Appendice <sup>F</sup> - La licenza GNU GPL (General Public License)

dia <sup>a</sup> ogni altro acquirente del Programma una copia di questa Licenza insieme al Programma.

È possibile richiedere un pagamento per il trasferimento fisico di una copia del Programma, è anche possibile <sup>a</sup> propria discrezione richiedere un pagamento in cambio di una copertura assicurativa.

- 2. È lecito modificare la propria copia <sup>o</sup> copie del Programma, <sup>o</sup> parte di esso, creando perciò un lavoro basato sul Programma, <sup>e</sup> copiare <sup>o</sup> distribuire queste modifiche <sup>e</sup> questi lavori secondo <sup>i</sup> termini del precedente comma 1, <sup>a</sup> patto che vengano soddisfatte queste condizioni:
	- (a) Bisogna indicare chiaramente nei file che si tratta di copie modificate <sup>e</sup> la data di ogni modifica.
	- (b) Bisogna fare in modo che ogni lavoro distribuito <sup>o</sup> pubblicato, che in parte <sup>o</sup> nella sua totalità derivi dal Programma <sup>o</sup> da parti di esso, sia utilizzabile gratuitamente da terzi nella sua totalità, secondo le condizioni di questa licenza.
	- (c) Se di solito il programma modificato legge comandi interattivamente quando viene eseguito, bisogna fare in modo che all'inizio dell'esecuzione interattiva usuale, stampi un messaggio contenente un'appropriata nota di diritto d'autore <sup>e</sup> di assenza digaranzia (oppure che specifichi che si offre una garanzia). Il messaggio deve inoltre specificare agli utenti che possono ridistribuire il programma alle condizioni qui descritte <sup>e</sup> deve indicare come consultare una copia di questa licenza. Se però il program ma di partenza è interattivo ma normalmente non stampa talemessaggio, non occorre che un lavoro derivato lo stampi.

Questi requisiti si applicano al lavoro modificato nel suo complesso. Se sussistono parti identificabili del lavoro modificato che non siano derivate dal Programma <sup>e</sup> che possono essere ragionevolmente considerate lavori indipendenti, allora questa Licenza <sup>e</sup> <sup>i</sup> suoi termini non si applicano <sup>a</sup> queste parti quando vengono distribuite separatamente. Se però queste parti vengono distribuite all'interno di un prodotto che è un lavoro basato sul Programma, la distribuzione di questo prodotto nel suo complesso deve avvenire nei termini di questa Licenza, le cui norme nei confronti di altri utenti si estendono <sup>a</sup> tutto il prodotto, <sup>e</sup>quindi <sup>a</sup> ogni sua parte, chiunque ne sia l'autore.

Sia chiaro che non è nelle intenzioni di questa sezione accampare diritti su lavori scritti interamente da altri, l'intento è piuttosto quello di

esercitare il diritto di controllare la distribuzione di lavori derivati <sup>o</sup>dal Programma <sup>o</sup> di cui esso sia parte.

Inoltre, se il Programma <sup>o</sup> un lavoro derivato da esso viene aggregato <sup>a</sup> un altro lavoro non derivato dal Programma su di un mezzo di memorizzazione <sup>o</sup> di distribuzione, il lavoro non derivato non ricade nei termini di questa licenza.

- 3. È lecito copiare <sup>e</sup> distribuire il Programma (o un lavoro basato su di esso, come espresso al comma 2) sotto forma di codice oggetto <sup>o</sup> eseguibile secondo <sup>i</sup> termini dei precedenti commi <sup>1</sup> <sup>e</sup> 2, <sup>a</sup> patto che siapplichi una delle seguenti condizioni:
	- (a) Il Programma sia corredato dal codice sorgente completo, in una forma leggibile dal calcolatore <sup>e</sup> tale sorgente deve essere fornito secondo le regole dei precedenti commi <sup>1</sup> <sup>e</sup> <sup>2</sup> su di un mezzocomunemente usato per lo scambio di programmi.
	- (b) Il Programma sia accompagnato da un'offerta scritta, valida per almeno tre anni, di fornire <sup>a</sup> chiunque ne faccia richiesta una copia completa del codice sorgente, in una forma leggibile dal calcolatore, in cambio di un compenso non superiore al costo del trasferimento fisico di tale copia, che deve essere fornita secondo le regole dei precedenti commi <sup>1</sup> <sup>e</sup> <sup>2</sup> su di un mezzo comunementeusato per lo scambio di programmi.
	- (c) Il Programma sia accompagnato dalle informazioni che sono state ricevute riguardo alla possibilità di ottenere il codice sorgente. Questa alternativa è permessa solo in caso di distribuzioni non commerciali <sup>e</sup> solo se il programma è stato ricevuto sotto formadi codice oggetto <sup>o</sup> eseguibile in accordo al precedente punto b).

Per "codice sorgente completo" di un lavoro si intende la forma preferenziale usata per modificare un lavoro. Per un programma eseguibile, "codice sorgente completo" significa tutto il codice sorgente di tutti <sup>i</sup> moduli in esso contenuti, più ogni file associato che definisca le interfacce esterne del programma, più gli script usati per controllare la compilazione <sup>e</sup> l'installazione dell'eseguibile. In ogni caso non è necessario che il codice sorgente fornito includa nulla che sia normalmente distribuito (in forma sorgente <sup>o</sup> in formato binario) con <sup>i</sup> principali componenti del sistema operativo sotto cui viene eseguito il Programma (compilatore, kernel, <sup>e</sup> così via), <sup>a</sup> meno che tali componentiaccompagnino l'eseguibile.

### F.2 - Licenza pubblica generica del progetto GNU

#### *306*Appendice <sup>F</sup> - La licenza GNU GPL (General Public License)

Se la distribuzione dell'eseguibile <sup>o</sup> del codice oggetto è effettuata indicando un luogo dal quale sia possibile copiarlo, permettere la copia del codice sorgente dallo stesso luogo è considerata una valida forma di distribuzione del codice sorgente, anche se copiare il sorgente èfacoltativo per l'acquirente.

- 4. Non è lecito copiare, modificare, sublicenziare, <sup>o</sup> distribuire il Programma in modi diversi da quelli espressamente previsti da questa Licenza. Ogni tentativo contrario di copiare, modificare, sublicenziare <sup>o</sup> distribuire il Programma è legalmente nullo, <sup>e</sup> farà cessare automaticamente <sup>i</sup> diritti garantiti da questa Licenza. D'altra parte ogni acquirente che abbia ricevuto copie, <sup>o</sup> diritti, coperti da questa Licenza da parte di persone che violano la Licenza come qui indicato non vedranno invalidarela loro Licenza, purché si comportino conformemente <sup>a</sup> essa.
- 5. L'acquirente non è obbligato ad accettare questa Licenza, poiché non l'ha firmata. D'altra parte nessun altro documento garantisce il permesso di modificare <sup>o</sup> distribuire il Programma <sup>o</sup> <sup>i</sup> lavori derivati da esso. Queste azioni sono proibite dalla legge per chi non accetta questa Licenza; perciò, modificando <sup>o</sup> distribuendo il Programma <sup>o</sup> un lavoro basato sul programma, si accetta implicitamente questa Licenza <sup>e</sup> quindi di tutti <sup>i</sup> suoi termini <sup>e</sup> le condizioni poste sulla copia, la distribuzione <sup>e</sup> la modifica del Programma <sup>o</sup> di lavori basati su di esso.
- 6. Ogni volta che il Programma <sup>o</sup> un lavoro basato su di esso vengono distribuiti, l'acquirente riceve automaticamente una licenza d'uso da parte del licenziatario originale. Tale licenza regola la copia, la distribuzione <sup>e</sup> la modifica del Programma secondo questi termini <sup>e</sup> queste condizioni. Non è lecito imporre restrizioni ulteriori all'acquirente nel suo esercizio dei diritti qui garantiti. Chi distribuisce programmi coperti da questa Licenza non è comunque responsabile per la conformità allaLicenza da parte di terzi.
- 7. Se, come conseguenza del giudizio di un tribunale, <sup>o</sup> di un'imputazione per la violazione di un brevetto <sup>o</sup> per ogni altra ragione (anche non relativa <sup>a</sup> questioni di brevetti), vengono imposte condizioni che contraddicono le condizioni di questa licenza, che queste condizioni siano dettate dal tribunale, da accordi tra le parti <sup>o</sup> altro, queste condizioni non esimono nessuno dall'osservazione di questa Licenza. Se non è possibile distribuire un prodotto in un modo che soddisfi simultaneamente gli obblighi dettati da questa Licenza <sup>e</sup> altri obblighi pertinenti,

il prodotto non può essere distribuito affatto. Per esempio, se un brevetto non permettesse <sup>a</sup> tutti quelli che lo ricevono di ridistribuire il Programma senza obbligare al pagamento di diritti, allora l'unico modo per soddisfare contemporaneamente il brevetto <sup>e</sup> questa Licenza èdi non distribuire affatto il Programma.

Se parti di questo comma sono ritenute non valide <sup>o</sup> inapplicabili per qualsiasi circostanza, deve comunque essere applicata l'idea espressa da questo comma; in ogni altra circostanza invece deve essere applicato il comma <sup>7</sup> nel suo complesso.

Non è nello scopo di questo comma indurre gli utenti <sup>a</sup> violare alcun brevetto né ogni altra rivendicazione di diritti di proprietà, né di contestare la validità di alcuna di queste rivendicazioni; lo scopo di questo comma è solo quello di proteggere l'integrità del sistema di distribuzione del software libero, che viene realizzato tramite l'uso della licenza pubblica. Molte persone hanno contribuito generosamente alla vasta gamma di programmi distribuiti attraverso questo sistema, basandosi sull'applicazione consistente di tale sistema. L'autore/donatore può decidere di sua volontà se preferisce distribuire il software avvalendosi di altri sistemi, <sup>e</sup> l'acquirente non può imporre la scelta del sistema di distribuzione.

Questo comma serve <sup>a</sup> rendere il più chiaro possibile ciò che crediamosia una conseguenza del resto di questa Licenza.

- 8. Se in alcuni paesi la distribuzione e/o l'uso del Programma sono limitati da brevetto <sup>o</sup> dall'uso di interfacce coperte da diritti d'autore, il detentore del copyright originale che pone il Programma sotto questa Licenza può aggiungere limiti geografici espliciti alla distribuzione, per escludere questi paesi dalla distribuzione stessa, in modo che il programma possa essere distribuito solo nei paesi non esclusi da questa regola. In questo caso <sup>i</sup> limiti geografici sono inclusi in questa Licenza<sup>e</sup> ne fanno parte <sup>a</sup> tutti gli effetti.
- 9. All'occorrenza la Free Software Foundation può pubblicare revisioni <sup>o</sup> nuove versioni di questa Licenza Pubblica Generica. Tali nuove versionisaranno simili <sup>a</sup> questa nello spirito, ma potranno differire nei dettagli al fine di coprire nuovi problemi <sup>e</sup> nuove situazioni.

Ad ogni versione viene dato un numero identificativo. Se il Programma asserisce di essere coperto da una particolare versione di questa Licenza <sup>e</sup> "da ogni versione successiva", l'acquirente può scegliere se seguire

#### *308*Appendice <sup>F</sup> - La licenza GNU GPL (General Public License)

le condizioni della versione specificata <sup>o</sup> di una successiva. Se il Programma non specifica quale versione di questa Licenza deve applicarsi, l'acquirente può scegliere una qualsiasi versione tra quelle pubblicatedalla Free Software Foundation.

10. Se si desidera incorporare parti del Programma in altri programmi liberi le cui condizioni di distribuzione differiscano da queste, è possibile scrivere all'autore del Programma per chiederne l'autorizzazione. Per il software il cui copyright è detenuto dalla Free Software Foundation, si scriva alla Free Software Foundation; talvolta facciamo eccezioni alle regole di questa Licenza. La nostra decisione sarà guidata da due scopi: preservare la libertà di tutti <sup>i</sup> prodotti derivati dal nostro software libero <sup>e</sup> promuovere la condivisione <sup>e</sup> il riutilizzo del software ingenerale.

## Nessuna Garanzia

- 11. Poiché il programma è concesso in uso gratuitamente, non <sup>c</sup>'è alcuna garanzia per il programma, nei limiti permessi dalle vigenti leggi. Se non indicato diversamente per iscritto, il detentore del Copyright <sup>e</sup> le altre parti forniscono il programma "cosi' com'è", senza alcun tipo di garanzia, né esplicita né implicita; ciò comprende, senza limitarsi <sup>a</sup> questo, la garanzia implicita di commerciabilità <sup>e</sup> utilizzabilità per un particolare scopo. L'intero rischio concernente la qualità <sup>e</sup> le presta zioni del programma è dell'acquirente. Se il programma dovesse rivelarsi difettoso, <sup>l</sup>'acquirente si assume il costo di ognimanutenzione, riparazione <sup>o</sup> correzione necessaria.
- 12. Né il detentore del Copyright né altre parti che possono modificare <sup>o</sup> ridistribuire il programma come permesso in questa licenza sono responsabili per danni nei confronti dell'acquirente, <sup>a</sup> meno che questo non sia richiesto dalle leggi vigenti<sup>o</sup> appaia in un accordo scritto. Sono inclusi danni generici, speciali <sup>o</sup> incidentali, come pure <sup>i</sup> danni che conseguono dal<sup>l</sup>'uso <sup>o</sup> dall'impossibilità di usare il programma; ciò comprende, senza limitarsi <sup>a</sup> questo, la perdita di dati, la corruzione dei dati, le perdite sostenute dall'acquirente <sup>o</sup> da terze parti <sup>e</sup> <sup>l</sup>'inabilità del programma <sup>a</sup> lavorare insieme ad altri programmi, anche se il detentore <sup>o</sup> altre parti sono state avvisate dellapossibilità di questi danni.

### F.2 - Licenza pubblica generica del progetto GNU

## Fine dei Termini <sup>e</sup> delle Condizioni

## Appendice: come applicare questi termini ai nuovi programmi

Se si sviluppa un nuovo programma <sup>e</sup> lo si vuole rendere della maggiore utilità possibile per il pubblico, la cosa migliore da fare è fare sì che divenga software libero, cosicché ciascuno possa ridistribuirlo <sup>e</sup> modificarlo secondoquesti termini.

Per fare questo, si inserisca nel programma la seguente nota. La cosa migliore da fare è mettere la nota all'inizio di ogni file sorgente, per chiarire nel modo più efficace possibile l'assenza di garanzia; ogni file dovrebbe contenere almeno la nota di diritto d'autore <sup>e</sup> l'indicazione di dove trovarel'intera nota.

#### <una riga per dire in breve il nome del programma <sup>e</sup> cosa fa>Copyright  $(C)$  <anno $>$  <nome dell'autore $>$

Questo programma è software libero; è lecito ridistribuirlo e/o modificarlo secondo <sup>i</sup> termini della Licenza Pubblica Generica GNU come pubblicata dalla Free Software Foundation; <sup>o</sup> la versione <sup>2</sup> della licenza <sup>o</sup> (a scelta) una versione successiva.

Questo programma è distribuito nella speranza che sia utile, ma SENZA ALCUNA GARANZIA; senza neppure la garanzia implicita di COMMERCIABILITÀ <sup>o</sup> di APPLICABILITÀ PER UN PARTICOLA-RE SCOPO. Si veda la Licenza Pubblica Generica GNU per averemaggiori dettagli.

Ognuno dovrebbe avere ricevuto una copia della Licenza Pubblica Generica GNU insieme <sup>a</sup> questo programma; in caso contrario, la si può ottenere dalla Free Software Foundation, Inc., <sup>59</sup> TemplePlace - Suite 330, Boston, MA 02111-1307, Stati Uniti.

Si aggiungano anche informazioni su come si può essere contattati tramite posta elettronica <sup>e</sup> cartacea.

Se il programma è interattivo, si faccia in modo che stampi una brevenota simile <sup>a</sup> questa quando viene usato interattivamente:

Gnomovision versione 69, Copyright  $(C)$  <anno> <nome dell'autore> Gnomovision non ha ALCUNA GARANZIA; per <sup>i</sup> dettagli digitare 'show <sup>w</sup>'. *310*Appendice <sup>F</sup> - La licenza GNU GPL (General Public License)

Questo è software libero, <sup>e</sup> ognuno è libero di ridistribuirlo sottocerte condizioni; digitare 'show <sup>c</sup>' per dettagli.

Gli ipotetici comandi show <sup>w</sup> <sup>e</sup> show <sup>c</sup> mostreranno le parti appropriate della Licenza Pubblica Generica. Chiaramente, <sup>i</sup> comandi usati possono essere chiamati diversamente da show <sup>w</sup> <sup>e</sup> show <sup>c</sup> <sup>e</sup> possono anche essere selezionati con il mouse <sup>o</sup> attraverso un menù; in qualunque modo pertinenteal programma.

Se necessario, si dovrebbe anche far firmare al proprio datore di lavoro (se si lavora come programmatore) <sup>o</sup> alla propria scuola, se si è studente, una "rinuncia ai diritti" per il programma. Ecco un esempio con nomi fittizi:

Yoyodyne, Inc. rinuncia con questo documento <sup>a</sup> ogni rivendicazione didiritti d'autore sul programma 'Gnomovision' (che fa il primo passo con <sup>i</sup> compilatori) scritto da JamesHacker.

> <Firma di Ty Coon>, <sup>1</sup> Aprile 1989Ty Coon, Presidente di Yoyodyne, Inc.

<sup>I</sup> programmi coperti da questa Licenza Pubblica Generica non possono essere incorporati all'interno di programmi non liberi. Se il proprio programma è una libreria di funzioni, può essere più utile permettere di collegare applicazioni proprietarie alla libreria. In questo caso consigliamo di usare la Licenza Generica Pubblica GNU per Librerie (LGPL) al posto di questaLicenza.

# Appendice <sup>G</sup>

## Tabelle

Nelle pagine seguenti sono riportati alcuni valori tabulati relativi alledistribuzioni normale, di Student, del *<sup>χ</sup>*<sup>2</sup> <sup>e</sup> di Fisher.

Per le tabelle della distribuzione normale, per <sup>i</sup> valori dell'ascissa compresi tra <sup>0</sup> <sup>e</sup> <sup>4</sup> sono state calcolate sia l'ordinata della funzione di Gaussstandardizzata

$$
y = f(x) = \frac{1}{\sqrt{2\pi}} e^{-\frac{x^2}{2}}
$$

 $y = f(x) = \frac{1}{\sqrt{2\pi}} e^{-\frac{x^2}{2}}$ che i valori *I*<sub>1</sub> ed *I*<sub>2</sub> di due differenti funzioni integrali:

$$
I_1 = \int_{-\infty}^x f(t) dt \qquad \qquad e \qquad I_2 = \int_{-\infty}^x f(t) dt \ .
$$

Per la distribuzione di Student, facendo variare il numero di gradi di libertà *<sup>N</sup>* (nelle righe della tabella) da <sup>1</sup> <sup>a</sup> 40, sono riportati <sup>i</sup> valori dell'ascissa *x* che corrispondono <sup>a</sup> differenti aree *<sup>P</sup>* (nelle colonne della tabella): in modo che, indicando con *S(t)* la funzione di frequenza di Student,

$$
P=\int_{-\infty}^x S(t)\,dt\;.
$$

Per la distribuzione del *<sup>χ</sup>*2, poi, <sup>e</sup> sempre per diversi valori di *<sup>N</sup>*, sono riportati <sup>i</sup> valori dell'ascissa *<sup>x</sup>* corrispondenti ad aree determinate *<sup>P</sup>*, così che (indicando con *C(t)* la funzione di frequenza del *<sup>χ</sup>*<sup>2</sup>) risulti

$$
P=\int_0^x C(t) dt .
$$

Per la distribuzione di Fisher, infine, per <sup>i</sup> soli due valori 0.95 <sup>e</sup> 0.99 dellivello di confidenza *<sup>P</sup>*, sono riportati (per differenti gradi di libertà *<sup>M</sup>* ed

*<sup>N</sup>*) le ascisse *<sup>x</sup>* che corrispondono ad aree uguali al livello di confidenza prescelto; ossia (indicando con *F(w)* la funzione di Fisher) tali che

$$
P = \int_0^x F(w) \, \mathrm{d}w \; . \tag{G.1}
$$

Per calcolare <sup>i</sup> numeri riportati in queste tabelle si è usato un programma in linguaggio <sup>C</sup> che si serve delle costanti matematiche <sup>e</sup> delle procedure di calcolo numerico della *GNU Scientific Library* (GSL); chi volesse maggiori informazioni al riguardo le può trovare sul sito web della *Free Software Foundation*, sotto la URL http://www.gnu.org/software/gsl/.

La GSL contiene procedure per il calcolo numerico sia delle funzioni di frequenza che di quelle cumulative per tutte le funzioni considerate in questa appendice; <sup>e</sup> per tutte, meno che per la funzione di Fisher, anche procedure per invertire le distribuzioni cumulative. Per trovare l'ascissa *<sup>x</sup>* per cui l'integrale (G.1) raggiunge un valore prefissato si è usato il pacchetto della GSL che permette di trovare gli zeri di una funzione definita dall'utente inun intervallo arbitrario.

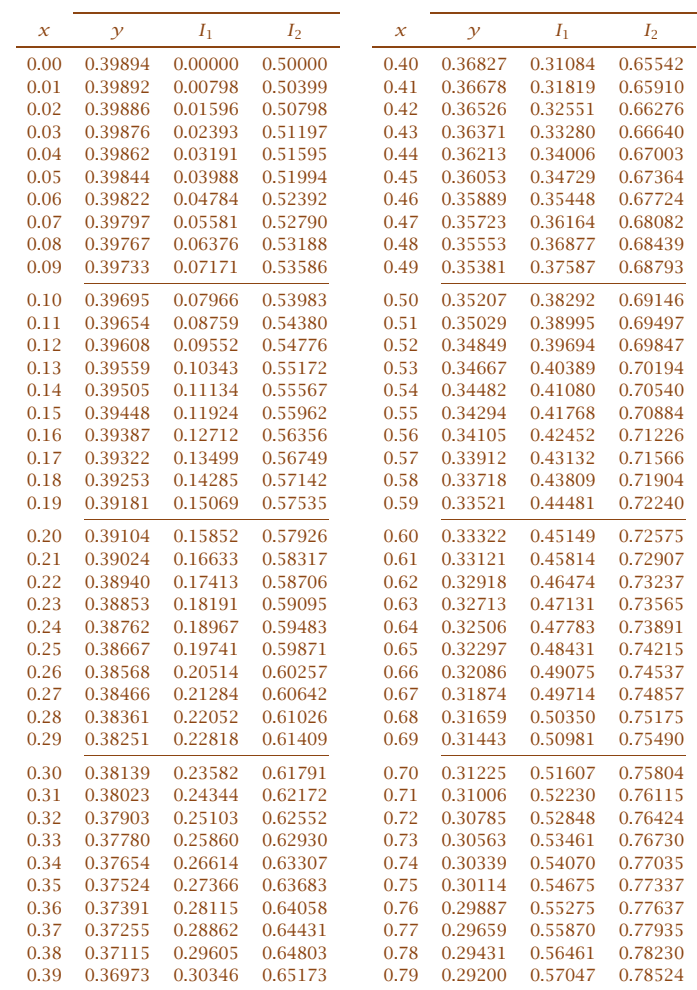

Tabelle della distribuzione normale (I)

APPENDICE G - TABELLE

| $I_1$<br>I <sub>1</sub><br>I <sub>2</sub><br>I <sub>2</sub><br>x<br>$\mathcal{Y}$<br>x<br>$\mathcal{Y}$<br>0.57629<br>1.20<br>0.28969<br>0.78814<br>0.19419<br>0.76986<br>0.88493<br>0.28737<br>0.58206<br>0.79103<br>1.21<br>0.19186<br>0.77372<br>0.88686<br>1.22<br>0.28504<br>0.58778<br>0.79389<br>0.18954<br>0.77754<br>0.88877<br>1.23<br>0.28269<br>0.59346<br>0.79673<br>0.18724<br>0.78130<br>0.89065<br>0.28034<br>0.79955<br>1.24<br>0.18494<br>0.89251<br>0.59909<br>0.78502<br>1.25<br>0.27798<br>0.60467<br>0.80234<br>0.18265<br>0.78870<br>0.89435<br>1.26<br>0.27562<br>0.61021<br>0.80511<br>0.18037<br>0.79233<br>0.89617<br>1.27<br>0.27324<br>0.61570<br>0.80785<br>0.17810<br>0.79592<br>0.89796<br>0.27086<br>1.28<br>0.79945<br>0.62114<br>0.81057<br>0.17585<br>0.89973<br>0.26848<br>0.62653<br>0.81327<br>1.29<br>0.17360<br>0.80295<br>0.90147<br>0.26609<br>0.63188<br>0.81594<br>1.30<br>0.17137<br>0.80640<br>0.90320<br>0.63718<br>1.31<br>0.26369<br>0.81859<br>0.16915<br>0.80980<br>0.90490<br>1.32<br>0.26129<br>0.64243<br>0.82121<br>0.16694<br>0.81316<br>0.90658<br>0.25888<br>0.64763<br>0.82381<br>1.33<br>0.16474<br>0.81648<br>0.90824<br>1.34<br>0.25647<br>0.65278<br>0.82639<br>0.16256<br>0.81975<br>0.90988<br>0.25406<br>1.35<br>0.65789<br>0.82894<br>0.16038<br>0.82298<br>0.91149<br>1.36<br>0.25164<br>0.66294<br>0.83147<br>0.15822<br>0.82617<br>0.91309<br>0.24923<br>0.66795<br>0.83398<br>1.37<br>0.15608<br>0.82931<br>0.91466<br>1.38<br>0.24681<br>0.67291<br>0.83646<br>0.15395<br>0.83241<br>0.91621<br>0.24439<br>0.67783<br>0.83891<br>1.39<br>0.15183<br>0.83547<br>0.91774<br>0.24197<br>0.68269<br>0.83849<br>0.91924<br>0.84134<br>1.40<br>0.14973<br>0.92073<br>0.23955<br>0.68750<br>0.84375<br>1.41<br>0.14764<br>0.84146<br>0.23713<br>0.69227<br>0.84614<br>1.42<br>0.14556<br>0.84439<br>0.92220<br>0.23471<br>0.69699<br>1.43<br>0.92364<br>0.84849<br>0.14350<br>0.84728<br>0.23230<br>1.44<br>0.70166<br>0.85083<br>0.14146<br>0.85013<br>0.92507<br>0.22988<br>0.70628<br>0.85314<br>1.45<br>0.13943<br>0.85294<br>0.92647<br>0.22747<br>0.71086<br>0.85543<br>1.46<br>0.13742<br>0.85571<br>0.92785<br>1.47<br>0.22506<br>0.71538<br>0.85769<br>0.13542<br>0.85844<br>0.92922<br>0.22265<br>0.71986<br>0.85993<br>1.48<br>0.13344<br>0.86113<br>0.93056<br>0.22025<br>0.72429<br>0.86214<br>1.49<br>0.13147<br>0.86378<br>0.93189<br>0.21785<br>0.72867<br>0.86433<br>1.50<br>0.12952<br>0.86639<br>0.93319<br>0.21546<br>0.73300<br>0.86650<br>1.51<br>0.12758<br>0.86896<br>0.93448<br>0.21307<br>0.73729<br>1.52<br>0.12566<br>0.87149<br>0.93574<br>0.86864<br>0.21069<br>1.53<br>0.74152<br>0.87076<br>0.12376<br>0.87398<br>0.93699<br>0.20831<br>0.74571<br>0.87286<br>1.54<br>0.12188<br>0.87644<br>0.93822<br>0.20594<br>1.55<br>0.12001<br>0.93943<br>0.74986<br>0.87493<br>0.87886<br>0.20357<br>0.75395<br>0.87698<br>1.56<br>0.11816<br>0.88124<br>0.94062<br>0.20121<br>0.75800<br>0.87900<br>1.57<br>0.11632<br>0.88358<br>0.94179<br>0.76200<br>0.19886<br>0.88100<br>1.58<br>0.11450<br>0.88589<br>0.94295 |      |         |         |         |      |         |         |         |
|----------------------------------------------------------------------------------------------------|------|---------|---------|---------|------|---------|---------|---------|
|                                                                                                    |      |         |         |         |      |         |         |         |
|                                                                                                    | 0.80 |         |         |         |      |         |         |         |
|                                                                                                    | 0.81 |         |         |         |      |         |         |         |
|                                                                                                    | 0.82 |         |         |         |      |         |         |         |
|                                                                                                    | 0.83 |         |         |         |      |         |         |         |
|                                                                                                    | 0.84 |         |         |         |      |         |         |         |
|                                                                                                    | 0.85 |         |         |         |      |         |         |         |
|                                                                                                    | 0.86 |         |         |         |      |         |         |         |
|                                                                                                    | 0.87 |         |         |         |      |         |         |         |
|                                                                                                    | 0.88 |         |         |         |      |         |         |         |
|                                                                                                    | 0.89 |         |         |         |      |         |         |         |
|                                                                                                    | 0.90 |         |         |         |      |         |         |         |
|                                                                                                    | 0.91 |         |         |         |      |         |         |         |
|                                                                                                    | 0.92 |         |         |         |      |         |         |         |
|                                                                                                    | 0.93 |         |         |         |      |         |         |         |
|                                                                                                    | 0.94 |         |         |         |      |         |         |         |
|                                                                                                    | 0.95 |         |         |         |      |         |         |         |
|                                                                                                    | 0.96 |         |         |         |      |         |         |         |
|                                                                                                    | 0.97 |         |         |         |      |         |         |         |
|                                                                                                    | 0.98 |         |         |         |      |         |         |         |
|                                                                                                    | 0.99 |         |         |         |      |         |         |         |
|                                                                                                    | 1.00 |         |         |         |      |         |         |         |
|                                                                                                    | 1.01 |         |         |         |      |         |         |         |
|                                                                                                    | 1.02 |         |         |         |      |         |         |         |
|                                                                                                    | 1.03 |         |         |         |      |         |         |         |
|                                                                                                    | 1.04 |         |         |         |      |         |         |         |
|                                                                                                    | 1.05 |         |         |         |      |         |         |         |
|                                                                                                    | 1.06 |         |         |         |      |         |         |         |
|                                                                                                    | 1.07 |         |         |         |      |         |         |         |
|                                                                                                    | 1.08 |         |         |         |      |         |         |         |
|                                                                                                    | 1.09 |         |         |         |      |         |         |         |
|                                                                                                    | 1.10 |         |         |         |      |         |         |         |
|                                                                                                    | 1.11 |         |         |         |      |         |         |         |
|                                                                                                    | 1.12 |         |         |         |      |         |         |         |
|                                                                                                    | 1.13 |         |         |         |      |         |         |         |
|                                                                                                    | 1.14 |         |         |         |      |         |         |         |
|                                                                                                    | 1.15 |         |         |         |      |         |         |         |
|                                                                                                    | 1.16 |         |         |         |      |         |         |         |
|                                                                                                    | 1.17 |         |         |         |      |         |         |         |
|                                                                                                    | 1.18 |         |         |         |      |         |         |         |
|                                                                                                    | 1.19 | 0.19652 | 0.76595 | 0.88298 | 1.59 | 0.11270 | 0.88817 | 0.94408 |

Tabelle della distribuzione normale (II)

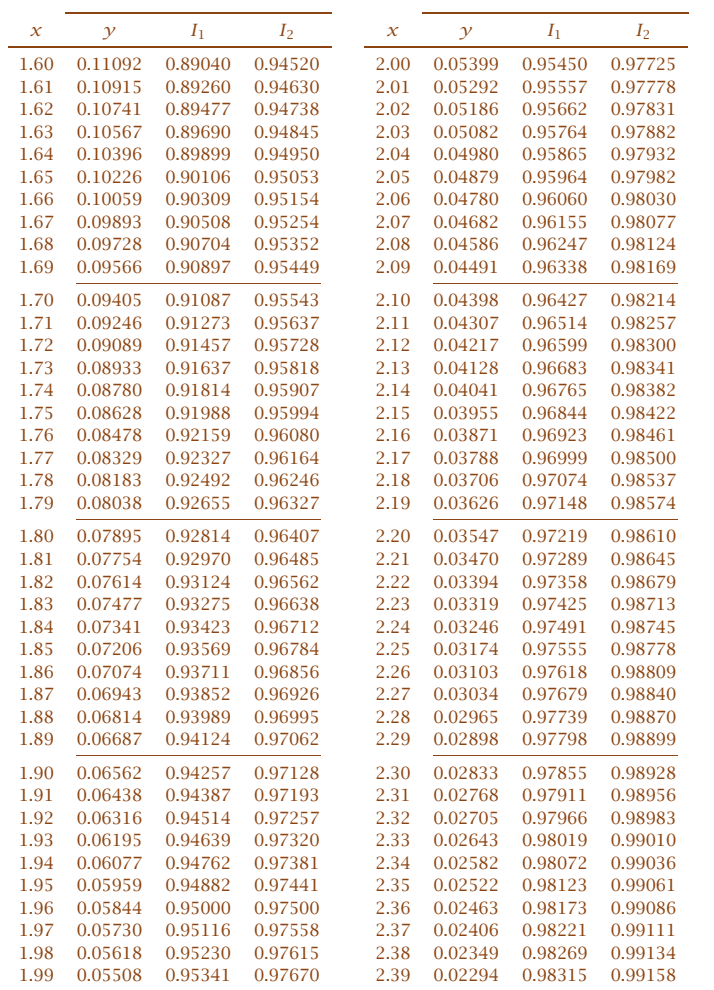

Tabelle della distribuzione normale (III)

**6 APPENDICE G - TABELLE** 

| $\boldsymbol{\chi}$ | $\mathcal{Y}$ | $I_1$   | I <sub>2</sub> | x    | $\mathcal{Y}$ | $I_1$   | I <sub>2</sub> |
|---------------------|---------------|---------|----------------|------|---------------|---------|----------------|
| 2.40                | 0.02239       | 0.98360 | 0.99180        | 2.80 | 0.00792       | 0.99489 | 0.99744        |
| 2.41                | 0.02186       | 0.98405 | 0.99202        | 2.81 | 0.00770       | 0.99505 | 0.99752        |
| 2.42                | 0.02134       | 0.98448 | 0.99224        | 2.82 | 0.00748       | 0.99520 | 0.99760        |
| 2.43                | 0.02083       | 0.98490 | 0.99245        | 2.83 | 0.00727       | 0.99535 | 0.99767        |
| 2.44                | 0.02033       | 0.98531 | 0.99266        | 2.84 | 0.00707       | 0.99549 | 0.99774        |
| 2.45                | 0.01984       | 0.98571 | 0.99286        | 2.85 | 0.00687       | 0.99563 | 0.99781        |
| 2.46                | 0.01936       | 0.98611 | 0.99305        | 2.86 | 0.00668       | 0.99576 | 0.99788        |
| 2.47                | 0.01888       | 0.98649 | 0.99324        | 2.87 | 0.00649       | 0.99590 | 0.99795        |
| 2.48                | 0.01842       | 0.98686 | 0.99343        | 2.88 | 0.00631       | 0.99602 | 0.99801        |
| 2.49                | 0.01797       | 0.98723 | 0.99361        | 2.89 | 0.00613       | 0.99615 | 0.99807        |
| 2.50                | 0.01753       | 0.98758 | 0.99379        | 2.90 | 0.00595       | 0.99627 | 0.99813        |
| 2.51                | 0.01709       | 0.98793 | 0.99396        | 2.91 | 0.00578       | 0.99639 | 0.99819        |
| 2.52                | 0.01667       | 0.98826 | 0.99413        | 2.92 | 0.00562       | 0.99650 | 0.99825        |
| 2.53                | 0.01625       | 0.98859 | 0.99430        | 2.93 | 0.00545       | 0.99661 | 0.99831        |
| 2.54                | 0.01585       | 0.98891 | 0.99446        | 2.94 | 0.00530       | 0.99672 | 0.99836        |
| 2.55                | 0.01545       | 0.98923 | 0.99461        | 2.95 | 0.00514       | 0.99682 | 0.99841        |
| 2.56                | 0.01506       | 0.98953 | 0.99477        | 2.96 | 0.00499       | 0.99692 | 0.99846        |
| 2.57                | 0.01468       | 0.98983 | 0.99492        | 2.97 | 0.00485       | 0.99702 | 0.99851        |
| 2.58                | 0.01431       | 0.99012 | 0.99506        | 2.98 | 0.00470       | 0.99712 | 0.99856        |
| 2.59                | 0.01394       | 0.99040 | 0.99520        | 2.99 | 0.00457       | 0.99721 | 0.99861        |
| 2.60                | 0.01358       | 0.99068 | 0.99534        | 3.00 | 0.00443       | 0.99730 | 0.99865        |
| 2.61                | 0.01323       | 0.99095 | 0.99547        | 3.01 | 0.00430       | 0.99739 | 0.99869        |
| 2.62                | 0.01289       | 0.99121 | 0.99560        | 3.02 | 0.00417       | 0.99747 | 0.99874        |
| 2.63                | 0.01256       | 0.99146 | 0.99573        | 3.03 | 0.00405       | 0.99755 | 0.99878        |
| 2.64                | 0.01223       | 0.99171 | 0.99585        | 3.04 | 0.00393       | 0.99763 | 0.99882        |
| 2.65                | 0.01191       | 0.99195 | 0.99598        | 3.05 | 0.00381       | 0.99771 | 0.99886        |
| 2.66                | 0.01160       | 0.99219 | 0.99609        | 3.06 | 0.00370       | 0.99779 | 0.99889        |
| 2.67                | 0.01130       | 0.99241 | 0.99621        | 3.07 | 0.00358       | 0.99786 | 0.99893        |
| 2.68                | 0.01100       | 0.99264 | 0.99632        | 3.08 | 0.00348       | 0.99793 | 0.99896        |
| 2.69                | 0.01071       | 0.99285 | 0.99643        | 3.09 | 0.00337       | 0.99800 | 0.99900        |
| 2.70                | 0.01042       | 0.99307 | 0.99653        | 3.10 | 0.00327       | 0.99806 | 0.99903        |
| 2.71                | 0.01014       | 0.99327 | 0.99664        | 3.11 | 0.00317       | 0.99813 | 0.99906        |
| 2.72                | 0.00987       | 0.99347 | 0.99674        | 3.12 | 0.00307       | 0.99819 | 0.99910        |
| 2.73                | 0.00961       | 0.99367 | 0.99683        | 3.13 | 0.00298       | 0.99825 | 0.99913        |
| 2.74                | 0.00935       | 0.99386 | 0.99693        | 3.14 | 0.00288       | 0.99831 | 0.99916        |
| 2.75                | 0.00909       | 0.99404 | 0.99702        | 3.15 | 0.00279       | 0.99837 | 0.99918        |
| 2.76                | 0.00885       | 0.99422 | 0.99711        | 3.16 | 0.00271       | 0.99842 | 0.99921        |
| 2.77                | 0.00861       | 0.99439 | 0.99720        | 3.17 | 0.00262       | 0.99848 | 0.99924        |
| 2.78                | 0.00837       | 0.99456 | 0.99728        | 3.18 | 0.00254       | 0.99853 | 0.99926        |
| 2.79                | 0.00814       | 0.99473 | 0.99736        | 3.19 | 0.00246       | 0.99858 | 0.99929        |

Tabelle della distribuzione normale (IV)

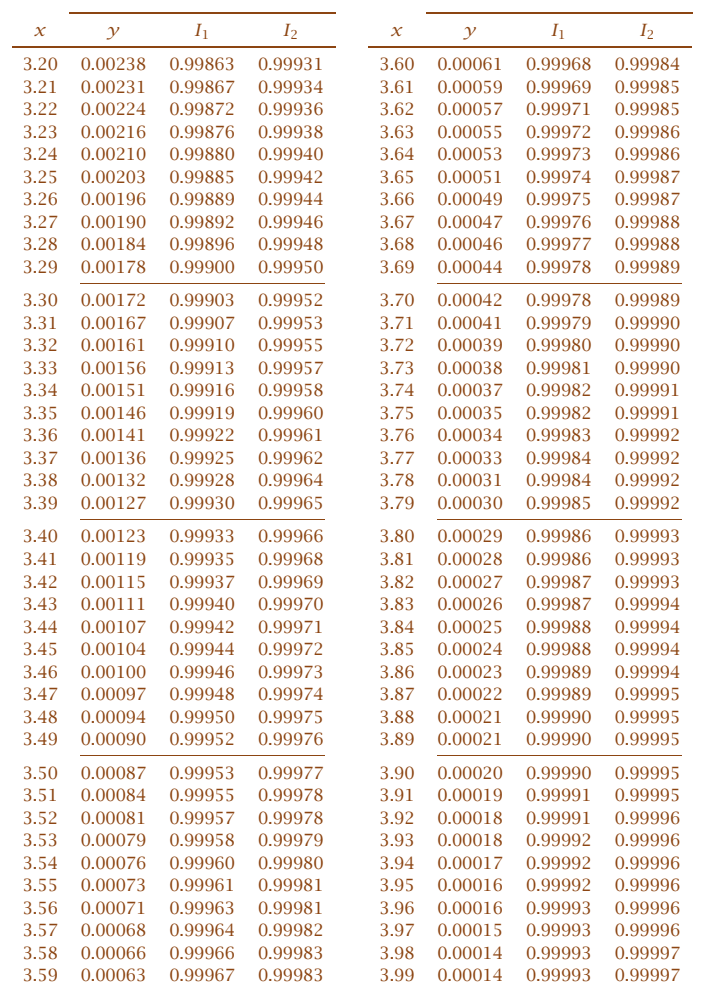

Tabelle della distribuzione normale (V)

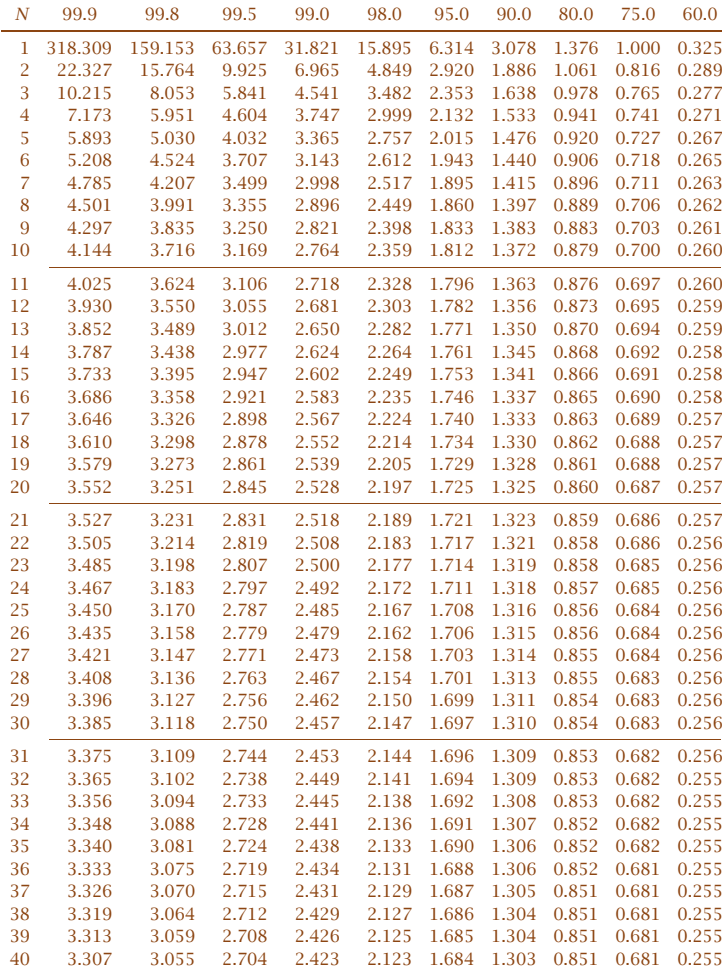

Percentili della distribuzione di Student

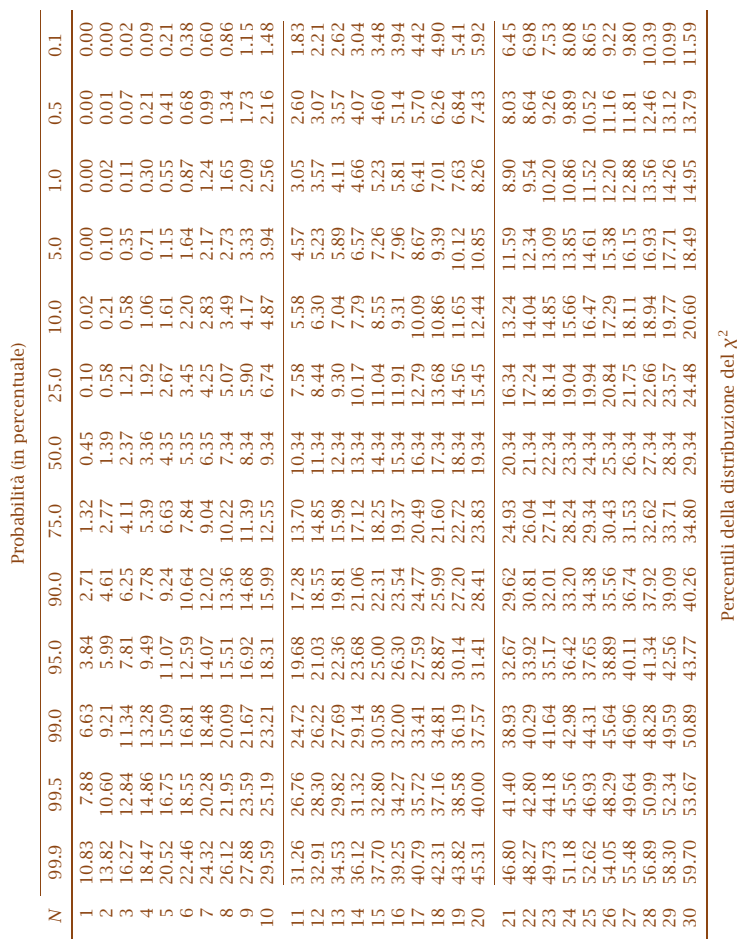

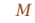

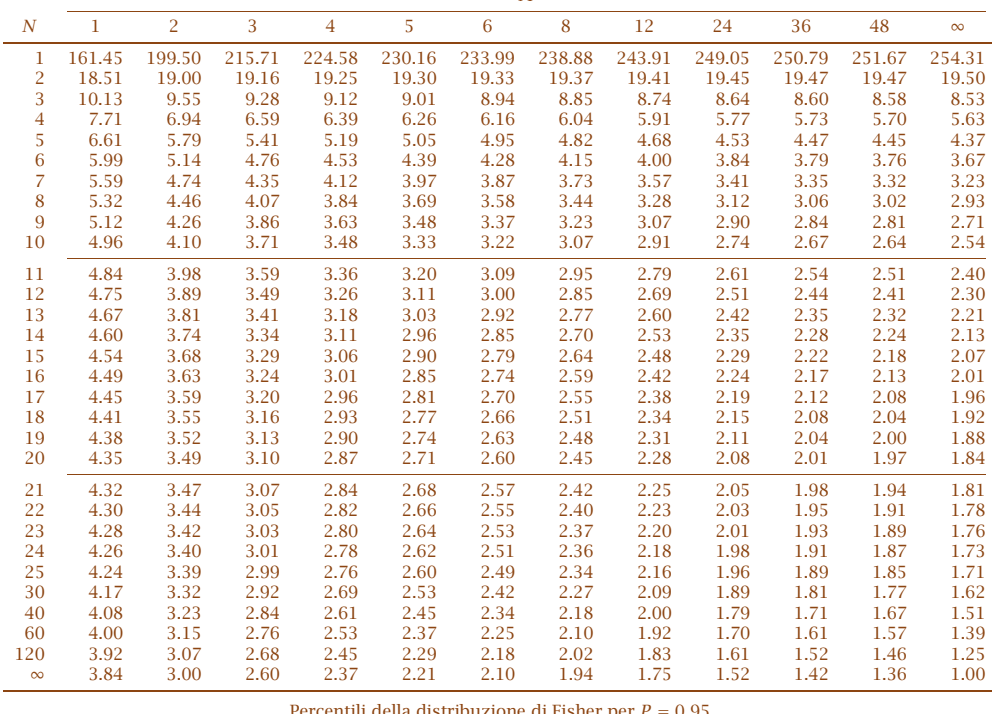

Percentili della distribuzione di Fisher per *<sup>P</sup>* <sup>=</sup> <sup>0</sup>*.*<sup>95</sup>

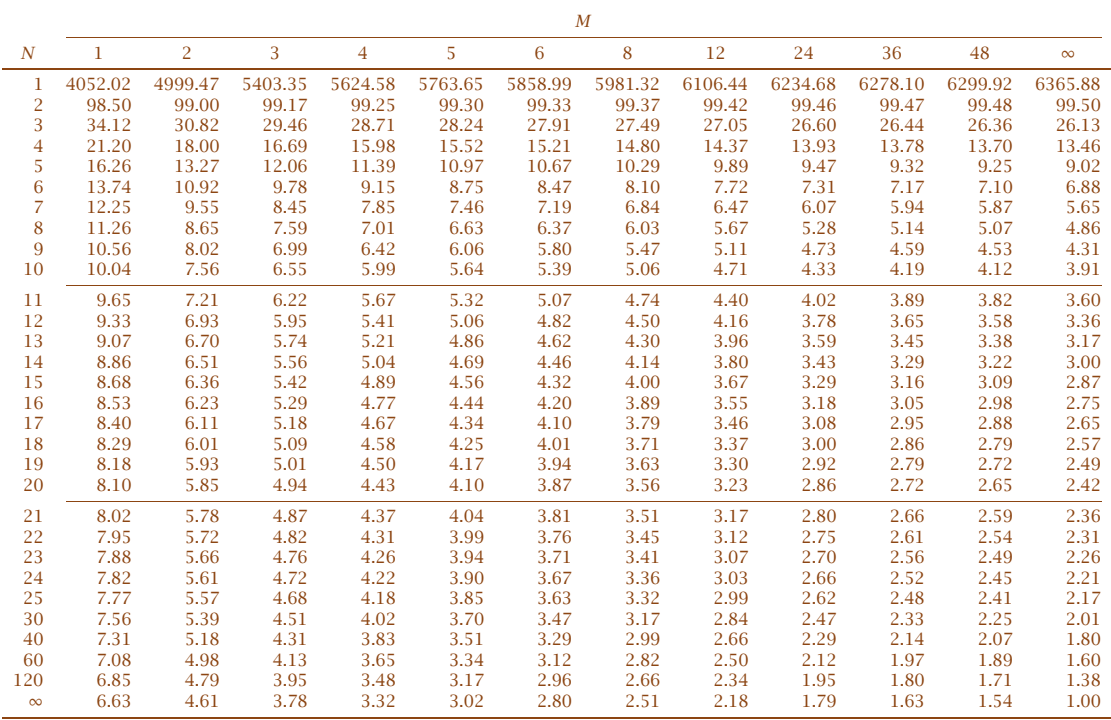

Percentili della distribuzione di Fisher per *<sup>P</sup>* <sup>=</sup> <sup>0</sup>*.*<sup>99</sup>

Appendice G - Tabelle

*320*

*321*

# Appendice <sup>H</sup>

# Bibliografia

#### Per approfondire:

- 1. Roger J. Barlow: Statistics: a guide to the use of statistical methods in the *physical sciences* – J. Wiley & Sons, <sup>1997</sup>
- 2. G. Cowan: *Statistical data analysis* Oxford University Press, <sup>1998</sup> (ISBN0-19-850155-2)
- 3. H. Cramér: *Mathematical methods of statistics* Princeton UniversityPress, 1946
- 4. W.T. Eadie, D. Drijard, F.E. James, M. Roos <sup>e</sup> B. Sadoulet: *Statistical methods in experimental physics* – North-Holland Publishing Company, 1971 (ISBN 0-7204-0239-5)
- 5. W. Feller: *An introduction to probability theory and its applications (3rdEd.)* – J. Wiley & Sons, 1970 (ISBN 0-471-25711-7)
- 6. R.A. Fisher: *Statistical methods for research workers* Oliver & Boyd, 1954
- 7. H. Freeman: *Introduction to statistical inference* Addison-Wesley, <sup>1963</sup>
- 8. M.G. Kendall <sup>e</sup> A. Stuart: *The advanced theory of statistics* Griffin & Co., 1958
- 9. W.H. Press, S.A. Teukolsky, W.T. Vetterling <sup>e</sup> B.P. Flannery: *Numerical recipes in C* – Cambridge University Press, <sup>1992</sup> (ISBN 0-521-43108-5)
- 10. M.R. Spiegel: *Statistica* Collana "Schaum" McGraw-Hill, <sup>1961</sup> (ISBN88-386-5000-4)
- 11. J.R. Taylor: *Introduzione all'analisi degli errori* Zanichelli, 1986 (ISBN88-08-03292-2)
- 12. Particle Data Group: *Review of particle physics: reviews, tables, and plots*<br>M*athematical tools* http://pdg.web.cern.ch/pdg/pdg.html

*In realtà un lavoro simile non termina mai. Lo si deve dichiarare concluso quando, <sup>a</sup> seconda del tempo <sup>e</sup> delle circostanze, si <sup>è</sup> fatto il possibile.*

*Johann Wolfgang von Goethe Italienische Reise (1789)*

## Indice analitico

 $= A$  arrotondamenti, *vedi* cifresignificative asimmetria, *vedi* coefficiente diasimmetria asimmetria, rapporto di, 114–115, 122–124

#### $-B$  Bayes, teorema di, 25–26Bernoulli Jacob (o Jacques), 109teorema di, 57–58 Bienaymé, Irénée-Jules, <sup>55</sup>Bienaymé-Čebyšef, disuguaglianza di, 55–56 binomiale negativa, distribuzione, *vedi* distribuzione binomialenegativa binomiale, distribuzione, *vedi* distribuzione di BernoulliBox–Muller, metodo di, 157–159branching ratio, 86

 $-C$   $\longrightarrow$  calcolo combinatorio, 243–247lemma fondamentale, <sup>243</sup> cambiamento di variabile casuale, 77–78, 84–85, 90–91campione, 47 valori estremi, 78–79, 87–88, 99–100

casuali eventi, 19–20 variabili, 20, 48Čebyšef Pafnuty Lvovič, 55 teorema di, <sup>57</sup>, 69 cifre significative, 17–18, <sup>254</sup> classi di frequenza, <sup>32</sup>, 203–204, <sup>210</sup>coefficiente di asimmetria, <sup>71</sup>di curtosi, <sup>71</sup> coefficienti binomiali, 245–246combinazioni, 245–246combinazioni linearidi variabili di Cauchy, 107 di variabili normali, 103–104<sup>e</sup> loro correlazione, 258 speranza matematica, 50–51varianza di variabili correlate, 256–258 di variabili indipendenti, 51–54compatibilità con un valore, 214–217 con una distribuzione, 203–205, 225–226 tra dati sperimentali, 210–212, 225–226 tra valori misurati, 220–222tra varianze, 224 complementare, evento, <sup>22</sup>contingenze, tabella delle, 210

correlazione lineare, coefficiente di, 83, 259–260, 263–265covarianza, 83, 255–259 dei coefficienti della rettainterpolante, 267matrice di, 257, 261 Cramér–Rao, teorema di, 168, 171–172, 177, 180, 284–289curtosi, *vedi* coefficiente di curtosi

#### $\overline{D}$

 de Moivre Abraham, 24, 141, 279 <sup>e</sup> Stirling, formula di, <sup>279</sup>decili, *vedi* quantili deviazione media assoluta, *vedi* errore medio dimensioni (delle grandezze fisiche), 6–7 dispersione massima, *vedi* semidispersione massimadisposizioni, <sup>244</sup>distribuzione binomiale negativa, 115–116del *χ*2, 195–203 <sup>e</sup> distribuzione normale, 198–199 regola di somma, 199di Bernoulli, 108–113 <sup>e</sup> distribuzione normale, 110–113 di Breit–Wigner, *vedi* distribuzionedi Cauchy di Cauchy, 49, 104–107di Erlang, 126–127 di Fisher, 222–224 di Maxwell–Boltzmann, 40di Poisson, 116–121 composta, 128–129 <sup>e</sup> distribuzione di Bernoulli, 118<sup>e</sup> distribuzione normale, <sup>121</sup> di Student, 217–220, 222, 264, 269<sup>e</sup> distribuzione normale, 219esponenziale, 124–126

#### Indice analitico

geometrica, 116 log-normale, 132–133 normale, 101–104, 141–149, 277–282 normale bidimensionale, 135–138uniforme, 93–94range, 100, 191–192

#### $= E =$

 Erlang Agner Krarup, 126 distribuzione di, *vedi* distribuzionedi Erlangerrore <sup>a</sup> posteriori, 183–184, 185, 264dell'errore stimato, 254della media, <sup>45</sup> della varianza stimata, 253di prima specie, 228 di seconda specie, 228massimo, 166medio, 43 della distribuzione normale, 144–146 quadratico medio, 43–44 della distribuzione normale, 145–146, 147–149relativo, 18 errori di misura casuali, 12, 16–17, 58 sistematici, 12–16, 58, 150esame dei dati, 152–153, 177–178

#### $=$  F  $=$

 Fisher, sir Ronald Aylmer, 167, 265Fourier, trasformata di, 73, <sup>196</sup>frequenza assoluta, <sup>21</sup> cumulativa, 33relativa, <sup>21</sup>funzione caratteristica, 72–73, 84 di somme di variabili, 74–75per trasformazioni lineari, <sup>78</sup>

#### Indice analitico

per variabili discrete, 75–76di distribuzione, 68, 81, 96 di verosimiglianza, 170–171, 179–180, 229–242 generatrice dei momenti, 71–72, 84per trasformazioni lineari, <sup>78</sup>

#### $= G$

 Gauss, Karl Friedrich, 44, 56, <sup>142</sup> Gosset, William ("Student"), 195 grandi numeri, legge dei, 28–29, 33, 50, 55–58

#### $= 1$

 interpolazione lineare, 179–183, 186–187, 262–273 con una retta per l'origine, 184–185ipotesi alternativa, 228nulla, 228 istogrammi, 31–33, 65–67<sup>e</sup> curva normale, 150–151

## $-1$   $-$

 Jacobiano determinante, 84–85Jacobiano, determinante, 90, 158

## $= K$

 Kolmogorov <sup>e</sup> Smirnov, test di, 225–226 Kolmogorov, Andrei Nikolaevich, 27, 225Kronecker, delta di, 200

#### $-L$

 Laplace modello di, 277–282 Pierre Simon de, 141, 142, <sup>277</sup> limite centrale, teorema del, 154–156limite debole, *vedi* statistica, convergenza

## $-M$   $\longrightarrow$  massima verosimiglianza, metodo della, 170–171, 188–192, 209, 288–289media aritmeticacome stima del valore vero,

40–41, 44–45, 58–59, 144, 156, 178, 289–290 come stima di tendenza centrale, 37–38 <sup>e</sup> varianza, 191, 203, 275 proprietà matematiche, 37–38, 41–42 armonica, 38 geometrica, 38 pesata, 41, 176–177quadratica, 38 mediana, 35–37metodo dei rigetti, 96–99del *χ*2, 150 del minimo *<sup>χ</sup>*2, 205–209 del rapporto delle massime verosimiglianze, 235–237scientifico, 2–3 minimi quadrati, formule dei, <sup>181</sup>, 262misure dirette, <sup>5</sup> indirette, 5, 161–165moda, 35 modulo di precisione della misura, 142, 145–146momenti, 69–71, 83 funzione generatrice, *vedi* funzione generatrice deimomenti

 $N \rightarrow N$  Neyman–Pearson, lemma di, 232–234normalizzazionecondizione di, 68, 82, 89, <sup>142</sup>

#### Indice analitico

della funzione normale agliistogrammi, 150–151

#### $= 0$   $-$

 omogeneità, test di, *vedi* compatibilità tra datisperimentalione-tailed test, <sup>217</sup>

 $= P$   $\longrightarrow$ 

 partizioni ordinate, 188, 209, 246–247 pendolo, periodo del, 14–15percentili, *vedi* quantilipermutazioni, 245 con ripetizione, 245 piccoli campioni, 217–222 Planck, Max Karl Ernst Ludwig, <sup>7</sup>Poisson distribuzione di, *vedi* distribuzionedi Poisson Siméon Denis, 118popolazione, <sup>47</sup>potenza, 228probabilità composta (teorema della), 24, 28condizionata, 24, 28, 82, 89definizione assiomatica, 27classica, 20 empirica, 21 densità di, 65–68, 81, 88–89 funzione marginale, 82, <sup>89</sup> totale (teorema della), 23, 28 propagazione degli errori, formuladi, 164–165, 261 per errori massimi, 166 per prodotti di potenze, 165 pseudo-casuali, numeri, 96–99 con distribuzione normale, 157–159

 $= 0$   $$ quantili, 42–43 quartili, *vedi* quantili

#### $-R$   $\longrightarrow$

 range, 42 rapporto di asimmetria, *vedi* asimmetria, rapporto dirapporto di variabili, 85–86normali, 107–108 residui, 180, 263, 269–272run test, 270–273

#### $-$  S  $-$

 scarto normalizzato, 146–147 semidispersione massima, <sup>42</sup>significanza, <sup>228</sup> Sistema Internazionale, 6 somma di un numero casuale divariabili discrete, 76speranza matematica, 49 della media aritmetica, <sup>51</sup> di combinazioni lineari, 50–51 per variabili continue, 69, 83statistica convergenza, 28–29 indipendenza, 24–25, 82, 89–90, 256, 259stima imparziale, 59, 61, 163, 283sufficiente, 170, 173–174stime, 167–170 di dispersione, 42–44 di tendenza centrale, 33–38Stirling, James, 279 strumenti di misura, 9–12caratteristiche, 10–11Student, *vedi* Gosset, William

## $-$  T  $-$

two-tailed test, <sup>217</sup>

### $- U$

 unità di misura fondamentali <sup>e</sup> derivate, 6–9naturali, <sup>7</sup>

#### Indice analitico

### $-$  V  $-$

 varianza, 43–44 della media aritmetica, <sup>54</sup> della popolazione, 49–50, 290–291della popolazione <sup>e</sup> di campioni, 59–63 di combinazioni lineari di variabili correlate, 256–258 di variabili indipendenti, 51–54 <sup>e</sup> media aritmetica, 191, 203, 275proprietà matematiche, <sup>44</sup> vita media, 86, 113, 192–194von Mises, Richard, <sup>21</sup>